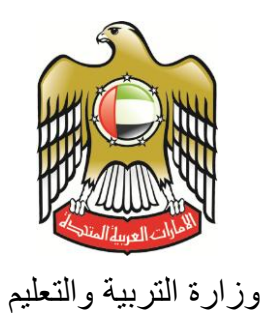

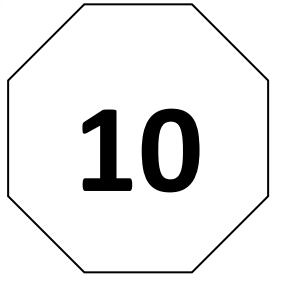

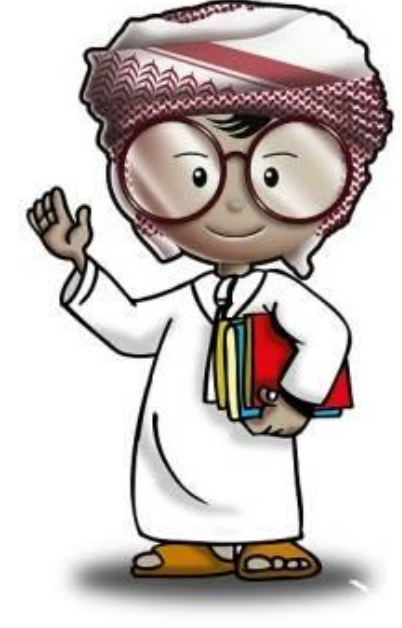

**أمن وحماية المعلومات كتاب الطالب**

**الصف العاشر**

 $\mathbf{C}\,\mathbf{E}\,\mathbf{R}\overline{\mathbf{T}}\Big\vert_\text{\tiny{Bessel} }^\text{\tiny{Comptor}}$ 

![](_page_0_Picture_5.jpeg)

![](_page_0_Picture_6.jpeg)

#### جدول المحتويات

![](_page_1_Picture_16.jpeg)

**جميع الحقوق محفوظة** *2013* **©، وال يجوز لغير وزارة التربية والتعليم بدولة االمارات العربية المتحدة نشر هذه المادة،**  أو أي جزء منها، أو تصويرها، أو إعادة طبعها أو تخزين محتوياتها، أو نقلها بأي وسيلة إلا بعد الحصول على إذن **صريح ومكتوب من الهيئة العامة لتنظيم قطاع اإلتصاالت بدولة األمارات العربية المتحدة.**

**تمهيد**

**اإلنترنت .. عالم واسع .. شبكة عمالقة .. تلف الكرة االرضية شماال وجنوبا ، شرقا وغربا.. دخول شبكة**  الإنترنت أشبه بالجولة في مملكة معظم الموجودين فيها سواحٌ ومسافرون من جميع بقاع العالم، والكل **يتجول ويتنقل بحرية تامة دون هويات أو تأشي ار للزيارة، حيث ال حدود وال مراكز جمركية وال فواصل ت** طبيعية ، والتنقل والتجول فيها ممتعٌ جدا وشيقٌ وهو لا يعدو أكثر من نبضات الكترونية تربط أطراف **ومعالم هذه المملكة العامرة..ودخول الشبكة )المملكة( يمثل مغامرة مثيرة للوهلة ال ولى، ورغبة شديدة في التعرف على كل شيء واإلطالع عليه ..** 

**هذا اإلتساع المترامي لشبكة اإلنترنت، صاحبه بروز ظواهر سلبية بين مرتادي الشبكة، وظهور جوانب تستلزم منا أخذ الحيطة والحذر من بعض التهديدات والمخاطر، ولذلك لحماية أنفسنا من التأثيرات المجهولة عبر هذا العالم اإل لكتروني الهائل.**

**قد تكون البداية مجهولة ومشوشة .. ولكن سرعان ما تبدو جميع المور طبيعية ومنتظمة، حين إتباع اإلرشادات والتعليمات التي ستأخذك لبر المان.**

**هذا المنهج يمثل أحد المصادر الهامة للتوعية بأمن وحماية المعلومات، وهو مادة مساندة للتعريف بكيفية الحد من المخاطر واإلستفادة من فرص اإلنترنت. كما يهدف إلى تعزيز قدرات وتغيير سلوك الطالب في التعامل مع اإلنترنت. يسعى هذا المنهج في نهاية المطاف الى نشر ثقافة إلكترونية آمنة عبر المؤسسات التربوية والتعليمية بالدولة.**

**واهلل ولي التوفيق ،**

![](_page_4_Picture_2.jpeg)

يحتوي هذا الكتاب على معلومات وتمارين سوف تغطي عدداً من المواضيع التقنية عن أمن وحماية المعلومات. التي سوف ترشدك الدروس إلى مفهوم التشفير، وتناقش قوة كلمات المرور كيفية مهاجمتها ، وتقودك الى أفضل الطرق التي يمكنك إتباعها للمحافظة على سالمة وأمن شبكاتك الالسلكية. محتوى المعلومات المعروضة هنا لن تكون معقدة تقنياً ، ولكن ستطرح المواضيع بصورة مبسطة وسهلة لتساعدك في فهم التقنيات واإلرشادات المختلفة، كي تتمكن من المحافظة على أجهزتك ومعلوماتك سليمة وأمنة في فضاء اإلنترنت والعالم الرقمي.

![](_page_4_Picture_4.jpeg)

من خالل دروس هذا الكتاب ، سنتطرق إلى النقاط التالية:

- تعريف مصطلح "التشفير".
- عرض بعض األمثلة في كيفية إستخدام التشفير بشكل إعتيادي في حياتنا اليومية.
	- عرض بعض األمثلة البسيطة عن التشفير لمساعدتك على فهم كيفية عمله.
- إيضاح ما يمكنك عمله للمحافظة على األجهزة التي تستخدم التشفير لتكون سليمة وآمنة.
	- التذكير بأهمية كلمات المرور.
- سرد بعض األخطاء التي يرتكبها األفراد والتي تجعل كلمات المرور الخاصة بهم غير آمنة.
	- إيضاح طرق المحافظة على كلمة المرور لتكون سرية وآمنة.
	- شرح دور الشبكات الالسلكية اإلعتيادية )واي-فاي( في حياتنا اليومية.
		- مناقشة أهمية المحافظة على شبكتنا الالسلكية لتكون آمنة.

<span id="page-5-0"></span>**التشفير الدرس االول**

### <span id="page-5-2"></span><span id="page-5-1"></span>**تعريفات**

**علم التشفير** ) التعمية ( **Cryptography** –هو علم تحويل البيانات الظاهرة لتكون مخفية، وهو مشتق من الكلمات اليونانية (الكتابة المخفية) - "المخفية Kryptos" و الكتابة graphia".

**التشفير Encryption** –عملية تغيير شكل البيانات لجعلها غير مقروءة، أو ال يمكن تمييزها من قبل أي شخص ال يمتلك مفتاح فك التشفير وهي عملية معاكسة للتشفير.

**الهاش Hash**- عملية معالجة البيانات وكتابتها على شكل مجموعة من الرموز التي لها طول ثابت وفريد، لتميز تلك البيانات عن غيرها.

**الترميز Code**- هو تمثيل البيانات بشكل ليس له عالقة واضحة أو مباشرة بصيغة البيانات األصلية.

**عملية التشفير Cipher** –اآللية أو الطريقة المستخدمة في التشفير لجعل البيانات غير مقروءة.

**المفتاح Key** –جزء من المعلومات يستخدم في عملية التشفير وتتغير مخرجات عملية التشفير بتغير نوع وطول المفتاح.

<span id="page-6-0"></span>**ماهو التشفير؟**

هل مر عليك يوم من الأيام أن كان لديك شيئاً تريد الإحتفاظ به سراً عن الآخرين؟ فمثلاً، فوزك بجائزة ما وتود أن تجعلها مفاجأة لحين اإلعالن عنها، أو ترتيب لحفل يوم الميالد لشخص عزيز عليك، أو أمرا تريد أن يعرفه ولي أمرك فقط وليس أي شخص آخر. إن الرغبة في الإحتفاظ بالأشياء سرية موجودة منذ القدم، منذ أن عاش اإلنسان على شكل مجموعات فقد إحتاج إلى اإلحتفاظ باألسرار عن اآلخرين.

![](_page_6_Picture_4.jpeg)

األسرار التي يرغب اإلنسان باإلحتفاظ بها هي أشياء خاصة مثل سر صناعة معينة والتي من الممكن أن تكون شيئا فريدا وتدر المال الكثير، ومن الأسرار التي يرغب الأفراد أن يتم الاحتفاظ بها هي ما تتضمن أيضاً الخطط العسكرية ضد األعداء، كما أن الهدف من اإلحتفاظ بالسر هو ضمان عدم معرفة أي شخص غير مخول لمعرفة سر ما.

في الأزمان القديمة، كان معظم الناس لا يستطيعون القراءة أو الكتابة لذلك كان من السهولة اإلحتفاظ بسرية المعلومات، وذلك من خالل كتابتها فقط. ذلك ألن أي شخص يرغب في معرفة ما هو مكتوب يجب أن يمتلك مهارة خاصة – ( القراءة) - للإطلاع على ماهو مكتوب !

وكل شخص يستطيع القراءة، يمكنه معرفة هذه الأسرار

![](_page_6_Picture_8.jpeg)

وجد األفراد بأن أكثر طريقة موثوقة في اإلحتفاظ بسرية المعلومات هي تحويلها بطريقة ما بحيث تصبح صعبة الفهم من قبل الغير.

![](_page_6_Picture_10.jpeg)

توجد طريقتان أساسيتان لذلك، وهما: **الترميز** و**التشفير**.

**الترميز:** هو طريقة لتواصل المعلومات بإستخدام كلمات أو مقاطع غير مترابطة، بحيث أن األشخاص الغرباء لن يكون بوسعهم فهم أو معرفة المقصود الفعلي منها. على سبيل المثال، تستخدم عبارة "نمط الوحش" لتعني أن تكون حاداً ومركزاً وتنجز شيئاً ما بصورة إحترافية<sub>.</sub> ما لم يعرف الأخرون معنى عبارة "نمط الوحش"، فأنهم لن يفهموا الرسالة.

لقد تم إستخدام الترميز خالل الحروب من قبل الدول في إرسال الرسائل إلى العديد من األفراد بطريقة سرية بحيث ال يستطيع العدو كشفها. خالل الحرب العالمية الثانية، تم تمرير رسالة إلى المقاومة الفرنسية بإستخدام الترميز، حيث تم قراءة أبيات شعرية من خالل بث محطة اإلذاعة المحلية لتخبر المقاومة الفرنسية بعمل شيء ما. لقد كانت الأبيات بمثابة إشارة لهم للبدء بمهاجمة العدو ولم يكن محتوى الشعر ذا أهمية..

تمرين سريع:

**ف كر في مثال لكلمة أو عبارة تستخدمها في المدرسة أو مع زمالءك في الفصل بحيث ال يفهمها سوى عدد قليل من األصدقاء .**

**التشفير:** آلية معينة لتغيير شكل البيانات والمعلومات بتحويلها إلى شكل يصعب معها قراءتها لتعطي المعنى الإصلي لها إلا من قبل الأشخاص الذين يعرفون كيفية فك تلك الشفرة ويعرفون مفتاح تلك الشفرة . مثال بسيط لعملية التشفير هو التشفير التعويضي المستخدم من قبل القائد يوليوس قيصر قبل ألفي سنة. في عملية تشفير يوليوس قيصر، كل حرف في الرسالة يتم تعويضه بحرف آخر من الحروف الأبجدية. سوف لن تستطيع قراءة الرسالة إلا إذا عرفت الآلية التي أستخدمها القائد يوليوس قيصر لإختيار الحرف الجديد في التشفير التعويضي.

![](_page_8_Picture_0.jpeg)

### <span id="page-8-0"></span>**إستخدام التشفير**

توجد العديد من الأمثلة عن الترميز وطرق التشفير عبر التاريخ. تتضمن بعض الأمثلة المشهورة (عصا سكايتل اليونانية)، و(شفرة يوليوس قيصر التعويضي)، وكتاب أبو عبد الرحمن الخليل بن احمد الفراهيدي عن التشفير والذي كُتب قبل 1300 سنة، والتشفير متعدد الأبجدية لليون باتيستا الاربرتيز. أن طرق التشفير الحديثة متقدمة جداً وتستخدم صيغاً رياضية معقدة طُورت خلال سنوات وتم إختبار ها من أجل التغلب على نقاط ضعفها.

![](_page_8_Picture_5.jpeg)

![](_page_8_Picture_6.jpeg)

مع تطور الحاسبات اآللية في قدراتها على تخزين وإرسال المعلومات عبر الشبكات كان من الواضح أن هناك حاجة ماسة للمؤسسات والأفراد ليكون لهم الحق في اإلحتفاظ ببياناتهم بصورة سرية وآمنة.

في عام 1991، طوّر (فيل زيمرمان) واحد من أكثر أنظمة التشفير استخداما وهو مايعرف ب "الخصوصية الجيدة جدا- PGP- "بحيث يستطيع كل مستخدم للحاسب اآللي الحصول على صيغة مناسبة لتشفير بياناته.

![](_page_8_Picture_9.jpeg)

في عالمنا التقني الجديد، توجد الكثير من البيانات والمعلومات المخزنة على وسائط إلكترونية مختلفة، مثل معلومات حسابك البنكي، وكلمة المرور الخاصة بالبريد االلكتروني، وبعض المراسالت الرسمية والعائلية الخاصة، وحتى التصاميم الجديدة والأفكار التي ترغب بالإحتفاظ بخصوصيتها، هي جميعا أمثلة عن المعلومات التي نرغب باإلحتفاظ بها بصورة سرية.

يُستخدم التشفير في الأمثلة التالية للمحافظة على المعلومات وجعلها سرية.

ي ستخدم التشفير عندما نستخدم بطاقة الدفع االئتمانية في عملية الشراء عبر مواقع اإلنترنت.

أنظر إلى سطر العنوان في المتصفح، فإن بدأ **://https** في بداية إسم الموقع اإللكتروني، فإن ذلك يشير إلى أن المعلومات التي يتم إرسالها وإستالمها من الموقع مشفرة.

![](_page_9_Picture_6.jpeg)

ي ستخدم التشفير عند عمليات الدفع بالبطاقات اإلئتمانية.

تمتلك العديد من بطاقات الدفع اإلئتمانية الحديثة رقاقة حاسب آلي صغيرة تحتوي على بيانات مشفرة تستخدم لتعريف البطاقة. يمكنك رؤية هذه الرقاقة على واجهة بطاقة الدفع الخاصة بك أو بوالديك، حيث يشفر جهاز الدفع أو جهاز قراءة البطاقات بيانات بطاقة الدفع عندما ترسل تلك البيانات إلى البنك.

![](_page_9_Picture_9.jpeg)

يتم تخزين كلمة المرور الخاصة بك في الحاسب اآللي، حتى إن تمكن أحدهم من فتح الملفات التي تحتوي على كلمات المرور، فلن يتمكن من قراءتها.

- تستخدم مفاتيح السيارة وأنظمة إنذار المساكن عملية التشفير لحماية كلمات المرور التي تستخدم لفتح األبواب أو تشغيل جهاز اإلنذار.
- تستخدم اإلسطوانات المدمجة CD و DVD التشفير لحماية المعلومات المخزونة فيهما من عملية النسخ غير المشروع.
- مكالمات الهواتف النقالة، ومراسالت البلوتوث، والشبكات الالسلكية تستطيع أيضا إستخدام التشفير إذا تم إعدادها لها الغرض.

![](_page_10_Picture_2.jpeg)

تحدثنا عن آلة (أنيجما ) التي استُخدمت خلال الحرب العالمية الثانية في تشفير المراسالت السرية. إن الشفرة األخرى التي تم فكها في تلك الحرب كانت تعتبر اكبر إنتصار لكاسري التشفير. هذه الشفرة كانت تسمى بشفرة (لورنز) والتي استُخدمت في آلة لورنز.

![](_page_10_Picture_4.jpeg)

في هذا الواجب المنزلي- ستقوم بالبحث عن تشفير لورنز، وآلة لورنز، ووالدة الحاسبات اآللية.

بإستخدام الإنترنت في بحثك، أجب عن الأسئلة التالية:

- .0 ما هي آلة لورنز؟
- .2 من استخدم تلك اآللة وأي نوع من المعلومات تم إرسالها ؟
	- .0 مانوع عملية التشفير التي تم استخدامها في آلة لورنز؟
- .4 وجب على العلماء البريطانيين بناء شيء ما لتسريع عملياتهم في فك شفرة لورنز. ماذا كان إسم ذلك الشيء؟ )مساعدة: هي آله ما(

## <span id="page-11-0"></span>**الهاش Hash**

يوجد نوع آخر مهم من التشفير ويستخدم بشكل فعّال حالياً، يسمى "دالة الهاش". دالة **الهاش** هي عملية معالجة البيانات وجعلها على شكل مجموعة من الرموز التي لها طول ثابت وفريد.

إذا تم استخدام بيانات مختلفة مدخلة في دالة الهاش، سيكون الناتج عبارة عن مجموعة مختلفة من الرموز، أي أن النتيجة ستكون مختلفة بإختالف البيانات المدخلة.

![](_page_11_Picture_5.jpeg)

تتميز دالة الهاش بخاصية عدم إمكانية إعادة البيانات المدخلة الى صيغتها األصلية "Unhash"، إذ التوجد دالة يمكنها تحويل الرموز الناتجة من عملية الهاش إلى الرموز أو النص األصلي. الطريقة الوحيدة لمعرفة البيانات األصلية المستخدمة في تكوين رموز دالة الهاش هي محاولة معالجة أنواع مختلفة من البيانات بنفس دالة الهاش و ملاحظة إذا كانت الر موز الناتجة من تلك المحاو لات متطابقة.

نتيجة عمليات دالة الهاش لا تعد طريقة صحيحة في إرسال المعلومات السرية أو الرسائل إلى الأفراد، لكنها طريقة مثالية لتخزين كلمات المرور في الحاسب اآللي أو التحقق من عدم إجراء إية تعديالت على ملفات معينة، إذ بتغير أي كلمة أو حرف في الملف، فإن نتيجة دالة الهاش ستكون مختلفة تماماً عن نتيجة دالة الهاش للملف قبل التعديل عليه.

إن الحاسب الألي لايحتاج إلى معرفة حروف ورموز كلمة المرور المستخدمة، حتى وإن اختُرق الجهاز فلن يتمكن المخترق من معرفة كلمات المرور المخزنة بالجهاز حيث أن نظم التشغيل الحديثة تستخدم دالة هاش لتخزين كلمات المرور بدأل من كلمات المرور األصلية.

حين تكتب كلمة المرور للدخول على حاسبك الشخصي، فان النظام يقوم بتمرير الكلمة المدخلة لنفس دالة الهاش التي إستخدمها النظام وقت إنشاء كلمة المرور ألول مرة. يقارن نظام الحاسب اآللي نتيجة دالة الهاش من كلمة المرور المدخلة مع نتيجة دالة الهاش الأصلية التي استخدمت حين أنشئت كلمة المرور لأول مرة، فإذا تطابقتا في النتيجة فأن النظام يتأكد من إدخال كلمة المرور الصحيحة.

![](_page_12_Picture_2.jpeg)

من أوائل أمثلة التشفير في التاريخ مايعرف ب "التشفير التعويضي". يأخذ التشفير التعويضي كل حرف من الحروف الأبجدية ويستبدلها بحرف آخر يبعد بمقدار ثابت من الحروف عن الحرف الأصلي في الترتيب الأبجدي.

نعرض هنا مثال عن الشفرة التعويضية التي تزيح الحروف الأولى من الأبجدية ثلاثة مواقع.

![](_page_12_Picture_243.jpeg)

لإستخدام التشفير التعويضي، يجب أولاً أن تختار كلمة لكي يتم تشفير ها. دعنا نستخدم الكلمة "Hello". خذ الحرف االول، "H". إبحث عنه في الجدول العلوي واستبدله بالحرف المطابق في الجدول السفلي – والذي هو "K". في التشفير التعويضي فأن الحرف "H "يتم تعويضه بالحرف "K". ثم نع وض الحرف الثاني في "HELLO "وهو "E". إذا نظرت إلى الحرف "E "في الجدول العلوي فسوف تجد الحرف المطابق في الجدول السفلي وهو "H". أعمل هذا التعويض لكل حروف كلمة "HELLO". ماهي النتيجة؟

"KHOOR" تصبح" HELLO"

لقد إستخدمت آلية بسيطة من التشفير. عملية التشفير المستخدمة هنا صيغة بسيطة من التشفير التعويضي، وهي أن تعوّض الحروف في الكلمة الأصلية بالحروف الأبجدية المزاحة. آلية التشفير المستخدمة في العملية هي عدد الحروف المزاحة وفي إتجاه محدد. يسمى هذا الجزء من عملية التشفير ب "المفتاح Key". يشير المفتاح لمقدار الحروف التي يجب إزاحتها وإتجاه اإلزاحة . في مثالنا، كان المفتاح هو" إزاحة بمقدار 0 نحو اليسار" والذي يعني أننا أزحنا الحروف الأبجدية التعويضية بمقدار ثلاثة حروف إلى اليسار. لفك الشفرة، فأنك تزيح الحروف الأبجدية ثلاثة حروف إلى اليمين.

إن هذا هو شكل بسيط جداً من التشفير عبر مفتاح بسيطاً جداً. إذا كان شخصـاً قادراً على تخمين إزاحة الحروف بثلاثة مواقع، فأنه يستطيع فك تشفير الرسالة بسرعة. بمجرد مطابقة الأبجدية الأصلية والأبجدية المزاحة سيتمكن من معرفة الرسالة الأصلية. إن معظم الخبراء في علم التشفير يستطيعون فتح شفرة التعويض البسيطة بسرعة كبيرة.

لنحاول أن نجعل التشفير أكثر صعوبة. ماذا سيحصل لو قمنا بعمليات تشفير تعويضي ولكن وفق إزاحة متغيرة لكل حرف؟ في المثال السابق كنا دائماً نزيح الحروف بمقدار ثلاثة مواقع نحو اليسار ماذا يحصل إذا قمنا بإزاحة الحروف بعدد مختلف من المواقع؟

تذكر باننا سمينا العدد المستخدم للدلالة على الإزاحة بالمفتاح، وفي المثال الأول كان المفتاح هو "3". لنجرب مفتاحاً آخر، وليكن مثلاً "359 يسار". تتم مطابقة كل حرف بالحرف الموجود في جدول الإزاحة ووفق الرقم الذي يحدد مقدار اإلزاحة.

جرب هذا

هذه المرة سوف تستخدم كلمة قصيرة CAR

المفتاح هو 359

بالنسبة الى الحرف االول، "C "سوف نزيح حروفنا االبجدية ثالثة مواقع.

![](_page_13_Picture_367.jpeg)

يصبح الحرف "C "هو "F".

بالنسبة الى الحرف الثاني، "A "سوف نزيح حروفنا االبجدية خمسة مواقع.

![](_page_13_Picture_368.jpeg)

الحرف "A "يصبح "F".

بالنسبة للحرف االول ، "R "سوف نزيح حروفنا االبجدية تسعة مواقع.

![](_page_14_Picture_291.jpeg)

يصبح الحرف "R "هو الحرف "A".

كلمة "CAR "تصبح "FFA".

سيكون هذا أكثر صعوبة عند فك التشفير . إذا كنت لا تعرف مفتاح التشفير وهو 359، فيجب عليك تخمين مقدار الحروف التي يجب إزاحتها لكل حرف في الكلمة المراد تشفيرها، أما إذا كنت تعرف مفتاح التشفير وهو 059 فأنه يصبح من السهل فك تشفير الكلمة.

التشفير الحديث يكون مشابه جدا لهذا المثال حيث يستخدم معادالت رياضية أكثر تعقيدا في عملية التشفير . ومفاتيح أكثر طوال

يستخدم التشفير ثالثة أجزاء من المعلومات:

- .0 **البيانات** وهي المعلومات المراد الحفاظ على سريتها.
- .2 **آلية التشفير** طريقة دمج البيانات والمفتاح لتكوين بيانات مشفرة. يعتمد معظمها على المعادالت الرياضية المعقدة.
	- .0 **المفتاح** –مجموعة من الرموز تستخدم في تحديد كيفية تشفير أو فك شفرة كل جزء من البيانات.

بمعرفة مفتاح التشفير، والطريقة المستخدمة في تشفير البيانات، يكون من السهل فك تشفير المعلومات. في المثال السابق، لفك التشفير يتوجب معرفة المفتاح وطريقة التشفير المستخدمة وهي التشفير التعويضي عبر اإلزاحة.

في عمليات التشفير المعقدة تستخدم أساليب معقدة جداً ومفاتيح طويلة جداً ويلزم وقت طويل لفك تلك الشفرات.

إن البيانات المشفرة من قبل آلة أنيجما تم فك شفرتها بواسطة العثور على نقاط ضعف في عملية التشفير تلك، وقد تم تكوين شفرات جديدة في محاولة لجعلها أكثر صعوبة عند محاولة فك شفرتها واكتشاف المفتاح المستخدم. من المهم إستخدام طرق التشفير الحديثة مثل AES، Twofish و IDEA والتي تم إختبارها بصورة جيدة.

تذكر، إذا حصل األشخاص على مفتاح التشفير فسوف يتمكنون من فك تشفير بياناتك. حين تستخدم التشفير، إحتفظ دائما بسرية مفتاحك. إن مفتاح التشفير يشبه كلمة المرور ويؤمن الوصول إلى المعلومات المشفرة.

![](_page_15_Picture_4.jpeg)

![](_page_16_Picture_1.jpeg)

![](_page_16_Picture_2.jpeg)

- إستخدم التشفير حين ترغب في حفظ البيانات والمعلومات بصورة سرية وآمنة.
	- إحتفظ بمفتاح التشفير بصورة سرية وال تشرك به أحد.
- إستخدم طرق التشفير المعروفة والحديثة والتي تم إعتمادها من الجهات المتخصصة.

![](_page_16_Picture_6.jpeg)

- .0 ماهو علم التشفير؟
- .0 ماهي عملية التشفير؟
- .2 ماهو مفتاح التشفير وكيف يستخدم؟
	- .2 ماهي دالة الهاش؟
- .5 وضح كيف تعمل الشفرة التعويضية؟
- .6 لماذا من المهم اإلحتفاظ بمفتاح التشفير بشكل محمي وسري؟

<span id="page-17-0"></span>![](_page_17_Picture_113.jpeg)

### <span id="page-17-2"></span><span id="page-17-1"></span>**تعريفات**

**كلمة المرور Password** – جزء من المعلومات التي تستخدم إلثبات بانك مخول بالوصول الى شيء ما.

**كاشف كلمة المرور Cracker Password** –برنامج يحاول إيجاد كلمات المرور للمستخدم من خالل فحص نظام الحاسب اآللي والملفات التي تخزن كلمات مرور المستخدم.

**الهاش Hash**- عملية معالجة البيانات وجعلها على شكل مجموعة من الرموز التي لها طول ثابت وفريد، لتميز تلك البيانات عن غيرها.

**البحث عبر المحاولة والخطأ Force Brute** –محاولة البحث عن شيء ما )عادة كلمة مرور( من خالل تكرار المحاوالت لحين الحصول على النتيجة المطلوبة

**التخمين عبر القاموس Guessing Dictionary**– محاولة تخمين كلمة المرور أو مقطع من كلمة المرور باستخدام قائمة من الكلمات المبنية مسبقا.

 لكلمات محددة أو مجموعات **جداول قوس قزح Tables Rainbow** –قائمة من نتائج الهاشات مبنية مسبقا من الكلمات والحروف والرموز الخاصة. تستخدم عادة في توقع كلمات المرور من خالل مقارنة نتيجة الهاش لملفات كلمات المرور المخزنة في أجهزة الحاسب اآللي مع القائمة بجدول قوس قزح.

# <span id="page-18-0"></span>**سرقة كلمات المرور**

<mark>كلمات المرور</mark> هي جزء مهم من أمن المعلومات لأنها تُستخدم لضمان الوصول للمعلومات من قبل الأشخاص المخولين فقط، وتأمين المعلومات السرية. حين تستخدم كلمة المرور لفتح برنامج البريد اإللكتروني، فإنك تحاول إثبات بانك مخوّل للوصول إلى رسائل ذلك البريد. إذا حصل أشخاص آخرون على كلمة المرور الخاصة بك، فسيتمكنون أيضاً على قراءة بريدك الالكتروني.

نحن نستخدم كلمات المرور لحماية الوصول إلى أشياء أخرى غير البريد اإللكتروني. نستخدم كلمات المرور للوصول لمواقع التسوق في اإلنترنت ومواقع الشبكات اإلجتماعية، والحاسبات الخاصة بنا، أو الحسابات البنكية، وحتى الهواتف من دون كلمات المرور سيتمكن الأخرون أيضاً من الوصول إلى هذه الأشياء وإستخدامها بنفس الطريقة التي نتعامل بها. وهذا ماال يرغب فيه أي شخص .

أسئلة:

**.1 كم عدد األجهزة المختلفة ومواقع اإلنترنت التي تستخدمها والتي تسألك عن كلمات المرور؟**

**.2 كم عدد كلمات المرور المختلفة التي تستخدمها بين جميع هذه األجهزة ومواقع اإلنترنت؟**

قد يرغب شخص في قراءة بريدك اإللكتروني، أو يحاول إنتحال شخصيتك في موقع التواصل االجتماعي، أو الوصول إلى هاتفك النقال، بل قد يحاول البعض الوصول إلى حسابك البنكي! فإنه يحتاج لمعرفة كلمة المرور الخاصة بك، لذلك فإن كلمات المرور هي جزء مهم من المعلومات ويجب المحافظة على سريتها.

يمكن زيادة حماية كلمة المرور من خلال فهم حيّل وأساليب القرصنة المستخدمة للحصول على كلمات المرور. أسهل طريقة يستطيع فيها المهاجم الحصول على كلمة المرور الخاصة بك هي ببساطة سؤالك عنها!

لن يكون ذلك بإسلوب مباشر حتماً، ولكن عبر طرق إحتيالية. فقد يتصل بك أو يُرسل لك بريداً الكترونياً ĺ يطلب فيه إرسال كلمة المرور الخاصة بك منتحلأ صفة موظف خدمة العملاء بالبنك، ونظراً لوجود عمليات مصرفية مشبوهة بحسابك فإن البنك يود التحقق منها لحمايتك! أو يتم توجيهك إلى موقع بشبكة اإلنترنت (موقع وهمي طبعاً) ويُطلب منك إدخال معلومات لإعادة نتشيط حسابك للخدمات البنكية الإلكترونية، أو خدمات شبكات التواصل الإجتماعي. تكمن الحيلة في خداع الضحية من خلال تلك الرسائل البريدية التي

![](_page_19_Picture_3.jpeg)

تبدو وكأنها مرسلة حقاً من البنك. في ظاهر الأمر ستبدو كأنها رسائل رسمية من حيث الشكل والمحتوى وتطلب إرسال معلومات كالرقم الشخصي، وكلمة المرور، ورقم الحساب، واإلسم والعنوان، سواء من خالل الرد على الرسالة أو من خالل الضغط على رابط في سيحيلك لصفحة تشبه تماماً صفحة الموقع الرسمي للبنك. لاتستجيب أبداً لأية طلبات من هذا القبيل وقم باإلتصال بالبنك حاال وإخبارهم بالحادثة.

يحاول بعض القراصنة الحصول على كلمة المرور بصورة مباشرة من موقع اإلنترنت أو الحاسب اآللي من خالل مايعرف ب"**كاشف كلمة المرور**". تقوم هذه األداة بالبحث عن الملفات التي تخزن كلمات المرور سواء بمواقع اإلنترنت أو أجهزة الحاسب اآللي ثم القيام بعمليات سريعة باستخدام قاموس من الكلمات يحتوي أنماط معينة من الرموز مثل "abcd" أو "1234" ، أو كلمات اعتيادية تستخدم غالباً في كلمات المرور مثل كلمة ."password"

تستخدم بعض تلك الأدوات ما يعرف بالقاموس المرافق بحيث يتم إختبار كل الكلمات الأكثر شيوعاً والواردة بالقاموس، وعليه فإن إستخدام الكلمات البسيطة أو المعروفة أو المباشرة ككلمة للمرور، سيجعل كشفها في غاية السهولة والسرعة.

![](_page_20_Picture_2.jpeg)

<span id="page-20-0"></span>![](_page_20_Picture_3.jpeg)

في عام 2011، أجرى استشاري أمن المعلومات يدعى مارك بيرنيت دراسة عن كلمات المرور التي جمعها من قوائم لكلمات المرور المسروقة وتم نشرها في شبكة الإنترنت وخلص من خلال الدراسة لأكثر كلمات المرور شيوعاً وإستخداماً من قبل المستخدمين.

لقد وجد أن %90 من جميع كلمات المرور المستخدمة حول العالم جاءت ضمن أعلى 0111 كلمة مرور في قائمته. أي أنه يمكن تخمين كلمة المرور لكثير من الناس من خلال الإطلاع على القائمة التي نشرتها الدراسة! ولكن اليعني بالضرورة إمكانية الدخول على حساباتهم.

فيما يلي أكثر6 كلمات للمرور شيوعاً :

- password .1
	- 123456 .2
- 1234578 .3
	- 1234 .4
- Qwerty .5
	- 12345 .6

**أسئلة:**

- .1 لماذا تعتقد بأن الناس يستخدمون كلمات المرور تلك؟
- 2. ماهي كلمة المرور التي يجربها القراصنة أولاً للوصول إلى البريد الإلكتروني أو الحساب البنكي لألشخاص؟

## <span id="page-21-0"></span>**كشف كلمات المرور**

هل يمكن الدخول على العديد من حسابات مواقع البريد اإللكتروني ومواقع شبكات التواصل اإللكتروني عبر تخمين كلمة السر بإستخدام قائمة دراسة السيد **مارك بيرنيت،** أي %90 من حسابات اآلخرين؟ لحسن الحظ، تمتلك معظم المواقع الإلكترونية المشهورة آلية للحماية ضد الأشخاص الذين يحاولون تخمين كلمات المرور لآلخرين لعدة مرات، وتعرف ب "تعطيل الدخول على الحساب". فإذا أخطأت في كتابة كلمة المرور الصحيحة عدد محدد من المرات فأنه سوف يتم تعطيل حسابك، وسيتم التحقق من هويتك بطرق أخرى، وقد يُطلب منك إعادة تهيئة كلمة المرور الخاصة بك. إن هذا الإجراء سوف يحميك من محاولات تخمين كلمة المرور.

طريقة أخرى لمحاولة الكشف عن كلمات المرور يكمن في محاولة سرقة الملفات التي تخزن كلمات المرور بالمواقع اإللكترونية أو أجهزة الحاسب اآللي من خالل طرق وأدوات تقنية متخصصة. تلك الطرق والأدوات تتطلب قدراً من المعرفة والخبرة، والبحث عن الثغرات الأمنية الموجودة في أنظمة الحاسب الآلمي والشبكات اإللكترونية.

![](_page_21_Picture_5.jpeg)

إن الكثير من المواقع اإللكترونية تستخدم تقنيات التشفير السيما بالنسبة لبيانات المشتركين وكلمات المرور. تخزن تلك المواقع تلك المعلومات المختلفة في ملفات

مشفرة حتى التستغل من قبل قراصنة الشبكات اإللكترونية عند تعرض الموقع لإلختراق، كما أنها تستخدم دالة الهاش لتخزين كلمات المرور، وعليه فإن الملف الذي يحتوي على كلمات المرور سيكون قائمة من الرموز غير المفهومة واليمكن بأي حال إعادة البيانات المخزنة لصيغتها األصلية إذا ماتمت سرقتها. سيحاول القراصنة تخمين كلمات المرور، ولكن العملية ستكون صعبة وطويلة لو تمت بصورة يدوية عبر المحاوالت المتكررة، وعليه يستخدم القراصنة أدوات وبرامج تقنية تسمى "كاشفات كلمات المرور" التي ستحاول الكشف بطريقة أسرع. هناك طرق عدة لهذه العملية ومن ضمنها:

#### **البحث عبر المحاولة والخطأ**

تقوم هذه الطريقة عبر إجراء كافة اإلحتماالت الممكنة لتشكيل كلمة مرور تتكون من حروف وأرقام ورموز خاصة على أمل أن يكون ضمن الإحتمالات المجربة إحدى كلمات المرور المطابقة لكلمة المرور المخزنة بالملف، أو تطابق نتيجة دالة الهاش إلحدى المحاوالت بنتيجة دالة الهاش المخزنة بالملف.

قد تستغرق هذه العملية وقتاً طويلاً لأنها تعتمد مبدأ المحاولة والخطأ لحين الحصول على المحاولة الصحيحة. كلما كانت كلمة المرور طويلة

واحتوت على المزيج من الحروف والأرقام والرموز الخاصة، كلما كانت أصعب في الكشف وتحتاج الوقت الطويل حتى يمكن الوصول للنتيجة الصحيحة بعد المحاوالت الكثيرة. للتذكير، فإن العملية تتم بواسطة أدوات وبرامج في الحاسب اآللي الذي يمكنه العمل المتواصل لساعات وأيام بل وشهور دون ملل أو كلل.

### **التخمين عبر القاموس**

طريقة التخمين عبر القاموس تعتمد على محاولة تخمين كلمة المرور من خالل مقارنتها بكلمات القاموس. إن العديد من الناس يستخدم كلمات المرور التي تتكون من كلمات مباشرة مثل إسم المدينة، أو إسم الفريق الرياضي المفضل، أو أسماء الأشخاص أو مجرد تسلسل لأرقام. تقوم الأداة المستخدمة لكشف كلمات المرور عبر هذه الطريقة بمقارنة كلمات المرور المخزنة بالملف المخترق بكلمات المرور الأكثر شيوعاً وتلك الواردة بالقاموس المرافق لهذه الأداة على أمل أن تكون إحدى كلمات القاموس مطابقة لكلمة السر المخزنة في الملف المخترق.

![](_page_22_Picture_10.jpeg)

![](_page_22_Picture_11.jpeg)

## **جداول قوس قزح**

في كثير من الأحيان تعتمد المواقع الإلكترونية على تخزين قوائم نتائج دالة الهاش للدلالة على كلمات المرور ولايتم تخزين كلمة المرور نفسها. يزيد هذا الأسلوب من الجوانب الأمنية بحيث لايمكن معرفة كلمات المرور حتى وإن تم اختراق ملف تخزين كلمات المرور إذ لايمكن إعادة البيانات المدخلة إلى صيغتها الأصلية.

جداول قوس قزح هي تلك الجداول التي تحتوي على قوائم نتائج دالة الهاش لعدد كبير من كلمات المرور والتي تم الحصول عليها من خالل إختراق المواقع اإللكترونية.

تعمل أداة كشف كلمة مرور عبر جداول قوس قزح بصورة جيدة جداً حين تُعرف دالة الهاش المستخدمة، ولكن تكون صعبة جداً حين تستخدم تلك المواقع دالة هاش خاصة بحيث تكون مصممة وفق خوارزميات ومعادالت رياضية معقدة اليمكن معرفتها، وبالتالي يكون ملف تخزين قوائم مخرجات دالة الهاش كلغز رياضي يصعب فهمه.

<span id="page-24-0"></span>**إحمي نفسك**

إن حماية كلمة المرور قد تكون أسهل مما تعتقد! القاعدة األساسية تقول: كلمة المرور يجب أن تكون سهلة التذكر بالنسبة لك.. صعبة التخمين بالنسبة للغير. إليك بعض المفاهيم الهامة بهذا الشأن:

- 1) إجعل كلمة المرور طويلة: تستغرق أجهزة الحاسب الألي وقتا أطول لقرصنة كلمة المرور حين ĺ تكون تلك الكلمة أطول. يبحث عادة قراصنة الشبكات اإللكترونية عن الطرق األسرع لتحقيق أهدافهم، مما يجعلهم يفضلون إستهداف كلمات المرور القصيرة والمباشرة.
- 2) إجعل المرور معقدة: إن إستخدام مزيج من الحروف الصغيرة والكبيرة والأرقام والرموز الخاصة، يجعل كلمة السر أكثر تعقيداً من حيث إمكانية تخمينها أو كشفها بواسطة الأدوات التقنية حيث أنها تستغرق وقتاً طويلاً سواء من خلال طرق المحاولة والخطأ أو عبر قواميس التخمين.
- 0( إستخدم كلمات مرور مختلفة للحسابات اإللكترونية المختلفة: بإستخدامك كلمة مرور موحدة لكل حساباتك في المواقع الإلكترونية المختلفة، فإن ذلك يعني إختراقها جميعاً عند كشف تلك الكلمة. تستخدم بعض المواقع عنوان بريدك الإلكتروني للدلالة علي هوية المستخدم وعليه مثلأ، لو تم إختراق كلمة المرور الخاصة ببريدك اإللكتروني، فإن القراصنة سيتمكنون من معرفة كلمة المرور الخاصة بك لكل المواقع الأخرى التي تستخدم بريدك الإلكتروني للدلالة على هوية المستخدم أو إسمه.
- 4) غيّر كلمة مرورك دائماً: قد لا تعرف بأن كلمة المرور الخاصة بك قد تمت سرقتها، لكن إذا غيرتها ĺ بصورة منتظمة، فإن ذلك سيقلص من فرص إمكانية إختراقها بواسطة األدوات التقنية المختلفة. حين تغيّر كلمة المرور بصورة دورية (90 يوماً مثلاً) فلن يستفيد القراصنة من الملف المخترق الذي يحتوي على كلمات المرور حتى وإن تمكنوا من كشف كلمة المرور الخاصة بك أثتاء محاوالتهم لاسيما أن العملية قد تستغرق وقتاً طويلاً. لن يفرح القراصنة كثيراً، إذ ستكون كلمة المرور قد ĺ غيرت في الوقت الذي تم كشفها في ملف كلمات المرور المخترق.

5) إحم كلمة المرور: لاتكتبها في الورق، ولا تحتفظ بها في الملفات الإلكترونية غير المتخصصة بهذا الشأن، كأن تُكتب في ملف مايكروسوفت وورد، أو ملف في برنامج مايكروسوفت إكسل ِ الخ توجد العديد من برامج تخزين كلمات المرور المتخصصة والتي تحتفظ بكلمات المرور بصورة آمنة في حاسبك الآلي، أو هاتفك النقال. إبحث عن أحد تلك البر امج الموصـي بـها جيدًا، وتأكد بأنـها تستخدم تشفير متقدم في تخزين كلمات المرور.

![](_page_26_Picture_1.jpeg)

![](_page_26_Picture_2.jpeg)

- 1. إستخدم كلمات المرور الطويلة بحيث تتضمن خليطاً من الحروف والأرقام والرموزوالحروف والارقام .
	- .2 ال تستخدم نفس كلمة المرور لحساباتك بالمواقع اإللكترونية المختلفة.
	- 3. إحتفظ بكلمة المرور الخاصدة بك بصورة آمنة ولا تبيح بها لأي شخص.
		- 4. غيّر كلمة المرور بصورة دورية ومنتظمة.

![](_page_26_Picture_7.jpeg)

- .0 لماذا تكون أجهزة الحاسب اآللي أفضل من اإلنسان في هجوم "البحث بالمحاولة والخطأ"؟
	- 2. لماذا يكون من الأفضل أن تكون كلمة المرور مكونة من 9 رموز بدلاً من 5 رموز؟
	- 3. هل أسماء الأشخاص في كلمات المرور آمنة إذا تم إستخدام "التخمين بالقاموس"؟
		- .4 لماذا يجب عليك إستخدام كلمات مرور مختلفة للمواقع المختلفة؟

.5 كيف تعمل "جداول قوس قزح"؟

<span id="page-28-1"></span><span id="page-28-0"></span>![](_page_28_Picture_143.jpeg)

### <span id="page-28-2"></span>**تعريفات**

**واي- فاي Fi-Wi** – تكنولوجيا السلكية تسمح باإلتصال وتبادل البيانات بين األجهزة اإللكترونية.

**ل الالسلكي النقال Wireless Mobile** - تكنولوجيا السلكية تسمح بالتواصل الصوتي وعبر تناقلالبيانات بين الأجهزة النقالة اللاسلكية. تستخدم عادة مع الهواتف النقالة وأجهزة الحاسب الآلي والأجهزة الإلكترونية الأخرى توجد العديد من التقنيات الخاصة مثل ,LTE ,GSM, EDGE, 3G, 4G وتعد جميعا جز ء من هذا النوع من الشبكات الالسلكية.

**2WPA** – مجموعة من المعايير التي توفر األمن لشبكات واي - فاي والتي تتضمن التحقق من اإلرتباط بشبكة واي-فاي وكذلك تشفير البيانات المرسلة خالل شبكة واي – فاي.

 لجميع األجهزة **PSK2-WPA –** طريقة تحقق في شبكة واي – فاي عبر مفتاح مفرد مشترك- محدد مسبقا التي ترتبط بشبكة واي – فاي. تسمى في بعض الأحيان WPA2 – الشخصية.

**2WPA** – يعد هذا المشروع كطريقة للتحقق من اإلرتباط بشبكة واي –فاي عبر كلمات مرور، أو الشهادات الرقمية، أو طرق فريدة أخرى لكل مستخدم مرتبط في شبكة واي – فاي بصورة منفردة. تتطلب هذه الطريقة مزودات لتوفر التحقق من المستخدمين.

# <span id="page-29-0"></span>**تقنية الشبكات الالسلكية وتأمينها**

فكَّر في جميع الأماكن التي تر غب بالعمل فيها من خلال جهاز الحاسب الآلي الخاص بك :

- في المقهى
- في الفندق
- في المطار
- عند األصدقاء
- في المتنزهات والحدائق
- في شرفة المنزل أو أي غرفة فيه

سابقاً، كانت الطريقة الأكثر إستخداماً وتوافراً هي ربط جهاز الحاسب الآلي بالشبكة عبر الأسلاك. سوف تحتاج إلى سلك طويل جداً حتى يمكنك العمل في المقهى! أو حتى بين غرف المنزل المختلفة إذا لم تتوفر فيها مقابس الربط السلكية. أما اليوم، فالشبكات اللاسلكية في كل مكان من حولنا. وباتت كل الأجهزة التي نستخدمها تتوفر فيها خدمة الإتصال اللاسلكي، كالأجهزة المحمولة، وهواتفنا النقالة، والطابعات، وحتى أجهزة التلفاز! كما أصبحت المجمعات والأماكن العامة توفر وصولاً سهلاً لمستخدمي شبكة الإنترنت من خالل نقاط اإلتصال الالسلكي المنتشرة.

أكثر أنواع الشبكات الالسلكية شهرة يسمى واي – فاي fi-wi. لقد تم إختيار اإلسم ليعني اإلتصال الالسلكي عالي الجودة "فيديليتي الالسلكيFidelity Wireless "إشتقاقا من مصطلح عالم تسجيل الموسيقى عالي الجودة "fi-Hi". تمتلك معظم الحاسبات الحديثة خيار السلكي واي – فاي ضمن الخصائص األساسية فيها، وتشير عادة على أنها n/g/b/a802.11 يشير 802.11 إلى مواصفات شبكة "واي – فاي" الالسلكية، وتشير n ,g ,b ,a إلى السرعات والترددات المختلفة. تستطيع شبكة "واي – فاي" المثالية اإلتصال في نطاق دائري لمسافة 122 متر من نقطة توزيع اإلشارات الالسلكية.

تمتلك بعض الهواتف النقالة أيضاً قدرات "واي – فاي"، لكنها تمتاز بخصائص الشبكات اللاسلكية للمسافات . يشار لها غالبا بإستخدام مصطلحات مثل ,G2 ,HSPA ,CDMA ,GSM ,EDGE ,UMTS البعيدة WiMAX ,G4 ,G3 واخيرا LTE. إن مدى هذه الشبكات الالسلكية يمتدعادة لعدة كيلومترات، ولكنه أبطأ من شبكات الواي فاي بصورة عامة.

![](_page_30_Picture_63.jpeg)

توجد العديد من الأجهزة في البيت والتي تستخدم الشبكات اللاسلكية. حاسبك الآلي هو فقط أحد تلك الأجهزة. أنظر حولك بالمنزل. كم جهاز يمكنك تحديده والذي يستخدم شبكات "واي – فاي" الالسلكية.

- .0 أدرج جميع أجهزة "واي فاي" الالسلكية التي يمكنك إيجادها في منزلك.
	- .2 أكتب ماهو اإلرتباط الالسلكي المستخدم لكل جهاز منها.
- .0 إبحث في شبكة اإلنترنت وانظر إذا كان بإمكانك إيجاد ستة أجهزة أخرى تعمل بواسطة إرتباط "واي – فاي" الالسلكي، ويمكن إستخدامها بالمنزل.

![](_page_31_Picture_2.jpeg)

**التقنية الالسلكية**

إن وجود الشبكات الالسلكية في مكاتب الشركة تعني بأن المستخدمين يمكنهم العمل في اي مكان، حيث ال يوجد أي أسالك للشبكة، ويمكن بسهولة إنتقال الموظفين من مكتب إلى آخر، حيث يمكن نقل األجهزة داخل المكاتب وإعادة تهيئتها وتركيبها بأقل الجهود والتكلفة.

بعض دول العالم بدأت في إنشاء مايعرف ب "البيوت الذكية" كما في دولة اإلمارات العربية المتحدة حيث توجد مشاريع عدة إلنشاء هذه البيوت. ترتبط البيوت الذكية بمنظومة إلكترونية متقدمة تشتمل على تقنيات اإلتصال الالسلكي، بحيث يتم التحكم بالعديد من األدوات واألجهزة من خالل أجهزة الحاسب اآللي

اللوحية والهواتف الذكيةبواسطة تقنيات الإتصال اللاسلكي، يمكن مثلاً من خلال أجهزة الهاتف الذكية تفعيل أو تعطيل نظام اإلنذار بالمنزل، ومشاهدة كاميرا المراقبة المثبتة بالمنزل بينما أنت في مقر عملك، كما يمكن أن تتحكم في حفظ أو رفع درجة حرارة المكيف وضبط درجة حرارة حوض السباحة ليكون جاهزاً بينما أنت في طريق العودة.

إستخدمت الشركات مثل بانوسونيك هذه التقنية أيضاً لجعل أماكن عمل موظفيها أفضل، فقد إستخدموا أجهزة لقياس حرارة المكتب بواسطة حواسيبهم المكتبية والتحكم بدرجة تكييف المكتب على ضوء حرارة المكان الذي يعمل فيه.

كما أن مطار تورنتو الدولي بكندا يستخدم التقنيات الذكية بنظام معلومات رحالت الطيران الواصلة والمغادرة وربطها مع الحرارة والاضاءة ونظام التبريد في كل بوابة من أجل السيطرة على إستهلاك الطاقة حين لا تستخدم تلك البوابات.**أسئلة:**

> .1 صف فوائد المبانى الذكية الحديثة. 2. ماهي المخاطر الأمنية للمباني الذكية؟

![](_page_31_Picture_10.jpeg)

# <span id="page-32-0"></span>**تأمين الشبكات الالسلكية**

تستخدم جميع الشبكات الالسلكية اإلشارات الراديوية في إرسال البيانات. ترسل هذه اإلشارات الراديوية عبر الهواء. حين تُرسل البيانات من خلال الشبكات السلكية، فإنه يمكنك التقاط تلك البيانات إذا إستطعت الإرتباط سلكياً بتلك الشبكة. مع الشبكات اللاسلكية، يمكن للإشارات الراديوية الذهاب إلى أي مكان، وقد يتمكن شخص ما من إلتقاط تلك البيانات المرسلة وكشفها مالم تكن مؤمنة بشكل صحيح.

> تصور إصغائك إلى المذياع – يمكنك سماع المحطات اإلذاعية بوضوح – كل شيء يذاع باإلمكان التقاطه واإلستماع اليه، مثل نشرات األخبار، وبرامج النقاش المباشرة، وسماع الموسيقى وغيرها. تعمل الشبكات الالسلكية بنفس الطريقة، بحيث يستطيع أي حاسب مجهز بتقنية الربط الالسلكي من التقاط إشارات الشبكات الالسلكية، وعليه تم وضع معايير تقنية عالمية من شأنها تأمين الدخول على الشبكات الالسلكية وحمايتها من اإلختراق.

![](_page_32_Picture_5.jpeg)

![](_page_33_Picture_2.jpeg)

تصور مراقبة اإلشارات الراديوية من الشبكة الالسلكية متدفقة في وسط الهواء.

![](_page_33_Picture_4.jpeg)

- .0 إذا كنت تريد إرسال ملف خاص لوالديك، أو إرسال رسالة إلكترونية لصديق مقرب. قد ال ترغب أن يطلع أي شخص آخر على ذلك البريد االلكتروني؟
- .2 عندما ترتبط بشبكة واي فاي، فأنت ترتبط عبر الهواء! حين تذهب إلى المقهى، أو مكان عام تتوافر فيه خدمة واي – فاي، فإنه يمكنك إختيار شبكة واي – فاي لإلرتباط معها لتتصل بشبكة اإلنترنت. من حيث المبدأ، لا يوجد ما يعيق عملية الإرتباط تلك. تصور إذا كانت شبكة الواي – فاي الخاصة بك في المنزل تعمل بنفس الطريقة. ماذا يستطيع جيرانك عمله؟
- .0 ماهو الضرر الذي قد يحدث إذا دخل أناس آخرون لشبكة اإلنترنت عبرشبكة واي فاي الخاصة بمنزلك ؟
- .4 ما هي الحلول لحماية شبكتك من أي مستخدم غريب من شأنه أن يستهلك موارد الشبكة ويجعلها بطيئة أو يستخدمها لمهاجمة جهازك ؟
	- .5 ماذا تعلمت لمساعدتك في جعل البيانات المرسلة خالل إشارات الالسلكي آمنة وسليمة.

# <span id="page-34-0"></span>**حماية شبكات واي – فاي الالسلكية**

ترسل شبكات "واي– فاي" إشاراتها خالل الهواء، ويمكن ألي جهاز يحتوي على التقنيات الالسلكية إلتقاط تلك اإلشارات، وقد يتمكن من التجسس على البيانات المرسلة بواسطتها.

لحسن الحظ، هناك العديد من التقنيات الأمنية التي تحمي شبكة واي – فاي والبيانات المرسلة بواسطتها. من المهم أن تعرف ماهي تلك التقنيات وبعض أنواعها.

تمتلك شبكات واي – فاي تقنية تسمى 2WPA والتي تعني "وصول واي – فاي المحمي الجيل 0" . تعمل 2WPA بأمرين:

**اوال** : من خالل طلب كلمة المرور أو مايعرف بالمفتاح المشترك ألي شخص يحاول اإلرتباط بشبكة واي – فاي. يجب إدخال كلمة المرور ٍ تلك أو المفتاح المشترك المعرّ ف مسبقاً قبل أن ترتبط مع شبكة و اي – فاي. إذا لم يكن لديك مفتاح مشترك معرّف مسبقاً، فلا يمكنك إستخدام الشبكة. إن ذلك يساعدك في صد الغرباء من إستخدام شبكة الواي — فاي التابعة لك، وكذلك إبعاد جيرانك من إستخدام شبكة الواي فاي لتنزيل الأفلام وجعل اإلنترنت بطيئا عندك. من جانب آخر، فإن معظم الشركات تستخدم كلمات المرور وتعرف ب – WPA حيث تستخدم نفس كلمة المرور للدخول على الجهاز واإلتصال بالشبكة معا . تتطلب هذه الطريقة تقنيات أخرى تتوفر عادة في قطاع المؤسسات واألعمال.

**ثانيا**، يؤمن 2WPA عملية تشفير لكافة البيانات المرسلة من جهازك عبر شبكة واي – فاي. بمعنى أن المعلومات، والصوّر ، أو البريد الإلكتروني الذي ترسله عبر شبكة الواي – فاي سيكون محمياً من الأشخاص المتطفلين الذين يراقبون الموجات الالسلكية.

![](_page_34_Picture_8.jpeg)

ولكن ماذا عن رغبتك بإستخدام الشبكات اللاسلكية حين تكون مسافراً أو في المقهى؟ كن حذرا بمعرفة ماهي شبكات الواي – فاي التي ترتبط بها، فليست كل شبكات واي – فاي آمنة وتحمي معلوماتك. معظمها تسمح لأي شخص بالإرتباط بالشبكة (إنها واي – فاي عامة، أليس كذلك؟) والعديد منها ال تقوم بتشفير المعلومات التي ترسلها خالل شبكة واي – فاي. إذا إرتبطت بشبكة واي – فاي عامة، فينبغي اإلفتراض بأنها غير آمنة. إفترض بأن أي شخص يمكنه رؤية ما ترسله خالل الشبكة. ال تستخدمها في الدخول على مواقع البنوك، أو إجراء المعامالت المالية، أو إرسال المعلومات السرية والخاصة، إذ يمكن للقراصنة كشف تلك المراسالت طالما كانت في شبكة واي – فاي عامة.

يقوم بعض القراصنة بتأسيس شبكات واي – فاي مزيفة ونقاط وصول لخداعك باإلرتباط بشبكة الواي – فاي مجانية تابعة لمهم! ثم يقوموا بتصميم مواقع وهمية شبيهة جداً بتلك الحقيقية لتدخل عليها مثل تأسيس موقع ĺ وهمي لبريد جي ميل المشهور، أو موقع بريد ياهو أو موقع لبنك ما يقدم خدمات مصرفية إلكترونية. تحقق دائماً من إسم نقطة وصول الواي – فاي قبل الإرتباط بها. تأكد من أنها نقطة وصول بشبكة واي – فاي آمنة وموثوقة قبل عملية اإلرتباط، وإذا كنت ال تعرف نقطة الوصول تلك فال ترتبط بها.

![](_page_36_Picture_2.jpeg)

- .0 إضبط الشبكات الالسلكية التابعة لك إلستخدام 2WPA
- 2. اختار كلمة مرور أمنة للمفتاح المشترك المعرّف مسبقاً ل WPA2-PSK التابعة لك
- 3. لا تقم بأعمال حساسة كالمعاملات البنكية وإرسال الرسائل السرية حين تستخدم شبكات واي فاي عامة.

![](_page_36_Picture_6.jpeg)

- .0 ماذا تعني واي فاي؟
- 2. ماهي التقنية التي تجعل البيانات المرسلة خلال شبكات واي فاي بصورة آمنة؟
	- .2 كيف ترسل الشبكات الالسلكية البيانات؟
		- .2 ماهي فوائد الشبكات الالسلكية؟
	- 5. ماهي الأجهزة التي تستخدم الشبكات اللاسلكية؟

![](_page_37_Picture_2.jpeg)

- 2. متي يستخدم التشفير؟ إختر جميع اإلجابات الصحيحة. أ. عندما يقوم الحاسوب بحفظ كلمة المرور الخاصة بك ب. عند إستخدام بطاقة اإلئتمان أو بطاقة الشراء في المحالت أو أجهزة سحب النقود ج. عندما تزور موقع إلكتروني يستخدم HTTP
	- 3. ما هي الشفرة؟ أكتب التعريف بأسلوبك.
	- 4. لماذا يجب حماية المفاتيح المستخدمة في التشفير؟
	- أ. يمكن بسهولة فكها وإتالفها ب. إذا حصل أحد على مفتاح التشفير فإنه سيتمكن من فك الشفرة ج. هي طريقة تستخدم للتشفير د. ال يهم حماية مفاتيح التشفير
	- 5. ما هي طرق حماية كلمة المرور؟ إختر جميع اإلجابات الصحيحة.
		- أ. إجعل كلمة المرور صعبة التذكر ب. الحفاظ على سرية كلمات المرور ج. ال تستخدم كلمات مرور سهلة التخمين
- .6 ٪ استناداً للدراسة المذكورة في هذا الكتاب، ما هي كلمات المرور الأكثر شيوعاً؟ اختر أفضل إجابة.
	- أ. Ferrari
	- ب. password
	- a1b2c3d4e5 .ج
	- Tim2012bP+iT .د
	- 7. أي من التالي يمكن إستخدامه لكشف كلمة المرور؟ إختر جميع اإلجابات الصحيحة.
- أ. القوة الغاشمةForce Brute
- ب. قاموس التخمينguessing Dictionary
	- ج. جداول قوس قزحRainbow Tables
		- د. التشفير

8. عند إختيار كلمة مرور، ماذا يمكنك أن تفعل لتكون سهلة التذكر بالنسبة لك وصعبة التخمين للغير؟ إختر جميع الإجابات الصحيحة.

أ. إختيار أول حرف من كل كلمة في جملة معينة ب. إختيار بعض الكلمات التي ليس لها معنى وتكوين صورة لتذكرك بها ج. إختيار أرقام وحروف ورموز عشوائية لتكوين كلمة طولها 22 حرف

9. أي من الجُمل التالية صحيح بخصوص اإلتصال الالسلكيFi-Wi ؟ إختر جميع اإلجابات الصحيحة.

أ. شبكات اإلتصال الالسلكي تستخدم إشارات الراديو التي يمكن تتبعها بسهولة ب. يمكن اإلرتباط بشبكات اإلتصال الالسلكي حتى وإن لم تكن آمنة ج. يمكن أن تتعثر في أسالك شبكة اإلتصال الالسلكي د. يجب أن تحمل معك سلك لترتبط بشبكة اإلتصال الالسلكي

10. أي من الطرق التالية جيدة لحماية نفسك عند إستخدام شبكة اإلتصال الالسلكي؟. إختر جميع اإلجابات الصحيحة.

أ. قم بإعداد شبكة اإلتصال الالسلكي في المنزل عبر تقنية 2WPA ب. قم بإعداد شبكة اإلتصال الالسلكي بالمنزل ليتحتم إستخدام كلمة مرور لإلرتباط بها ج. إرتبط دائما بشبكات اإلتصال الالسلكي في األماكن العامة بأن اإلرتباط بشبكات اإلتصال الالسلكي العامة غير آمن د. إفترض دائما ه. التستخدم شبكات اإلتصال الالسلكي العامة إلجراء العمليات البنكية أو إرسال المعلومات

الخاصة والسرية.